# **Installer - Bug #17634**

# **Puppet4 vardir and Upgrading from Puppet3**

12/12/2016 10:55 AM - Martin Schurz

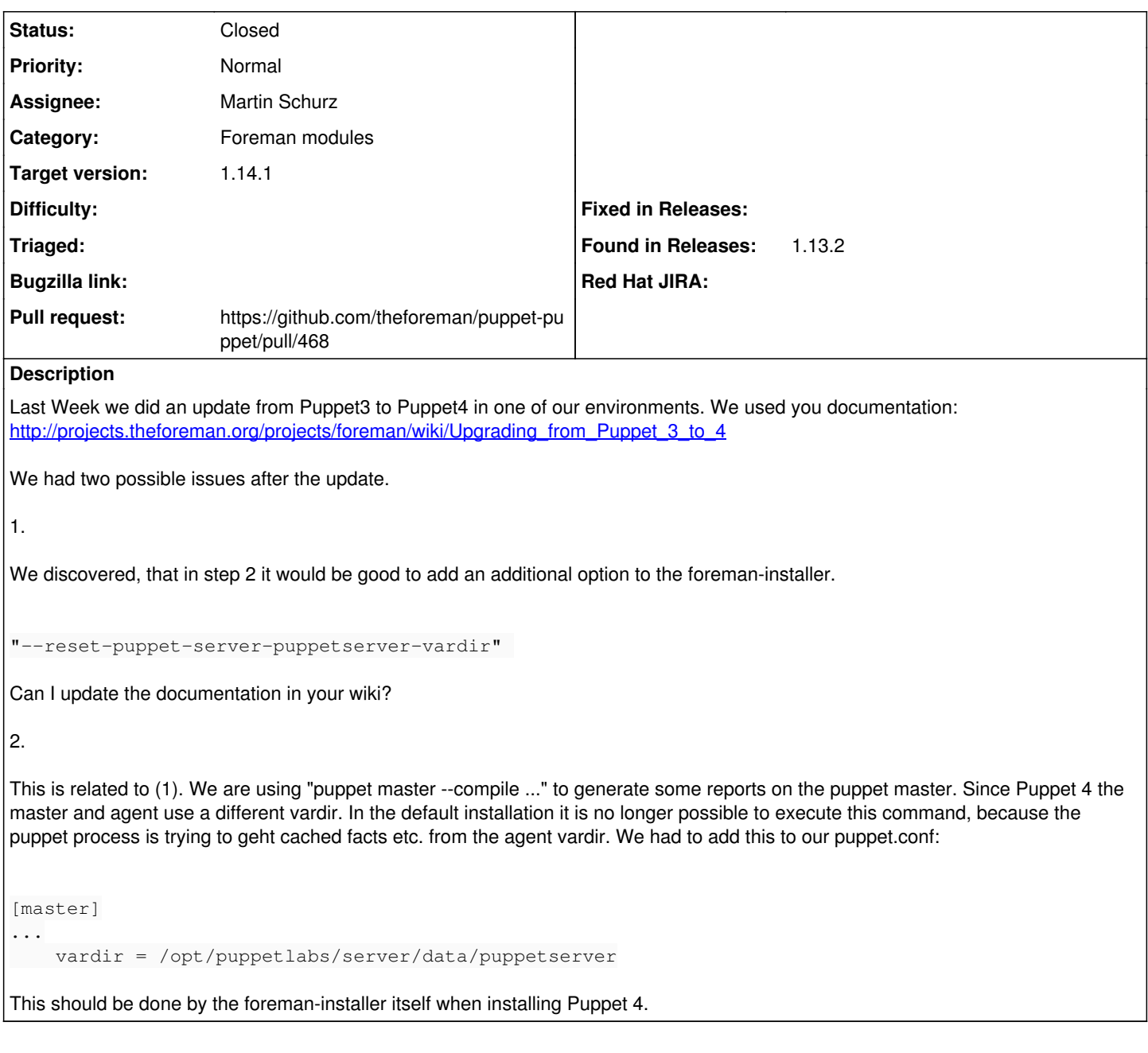

# **Associated revisions**

**Revision 7a9226d3 - 12/17/2016 11:26 AM - Martin Schurz**

set vardir, rundir and logdir explicitly in puppet.conf

see [https://docs.puppet.com/puppetserver/2.7/puppet\\_conf\\_setting\\_diffs.html#overriding-puppet-settings-in-puppet-server](https://docs.puppet.com/puppetserver/2.7/puppet_conf_setting_diffs.html#overriding-puppet-settings-in-puppet-server)

# **History**

# **#1 - 12/12/2016 11:00 AM - Dominic Cleal**

1. Please feel free to edit the wiki.

2. This is entirely separate from the documentation, it should be filed as an issue in the installer project, not a support ticket. Do you want me to change this ticket, or do you intend to file a specific bug report?

# **#2 - 12/12/2016 11:08 AM - Martin Schurz**

Dominic Cleal wrote:

1. Please feel free to edit the wiki.

2. This is entirely separate from the documentation, it should be filed as an issue in the installer project, not a support ticket. Do you want me to change this ticket, or do you intend to file a specific bug report?

Ok I will update the wiki. Can you change the ticket? I will try to provide a patch. From what I've seen this sould be trivial.

#### **#3 - 12/12/2016 02:16 PM - Anonymous**

- *Tracker changed from Support to Bug*
- *Project changed from Foreman to Installer*
- *Category changed from Settings to Foreman modules*

### **#4 - 12/12/2016 04:03 PM - Martin Schurz**

*- Pull request https://github.com/theforeman/puppet-puppet/pull/468 added*

#### **#5 - 12/23/2016 08:48 AM - Martin Schurz**

Hi Michael,

just one short question.

The PR for the puppet Module was merged a few days ago. Will the fix be in the next version of foreman-installer or is there something that needs to be done to update the dependency?

#### **#6 - 12/23/2016 06:54 PM - Anonymous**

It'll be part of Foreman 1.15 per default and I'll leave the decision to Dominic if it's going to be part of the branched releases.

Personally I'm not 100% sure, but think the whole "puppet master" thing is marked deprecated in Puppet 4.x and will be gone in 5.x (or maybe even sooner), so it's probably a good idea to move away from using that. But ask Puppetlabs about the things you're specifically using, if you need 100% confidence.

# **#7 - 01/03/2017 03:16 AM - Dominic Cleal**

*- Status changed from New to Resolved*

We can see about including it in a patch release, e.g. 1.14.1.

# **#8 - 01/03/2017 04:56 AM - Dominic Cleal**

- *Status changed from Resolved to Closed*
- *Assignee set to Martin Schurz*
- *translation missing: en.field\_release set to 210*